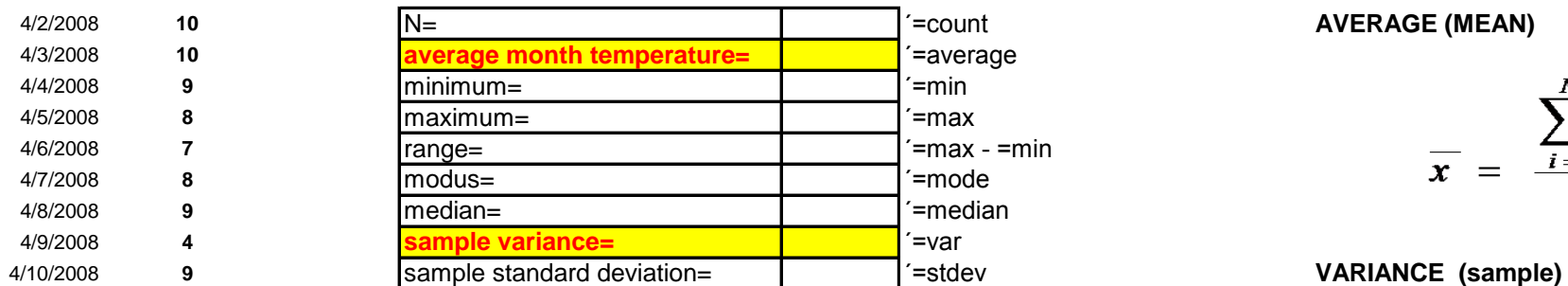

**day temp °C** *with EXCEL functions "manually" with math formulas in EXCEL*

### **AVERAGE (MEAN)**

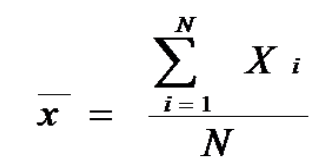

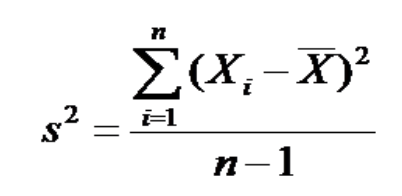

4/19/2008 **12 sample standard deviation**

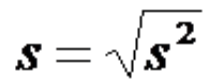

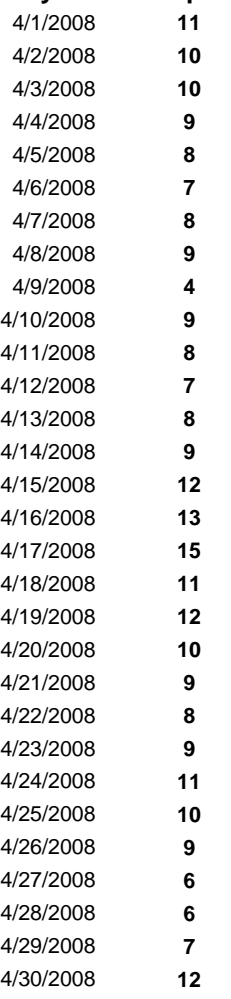

### body weight count

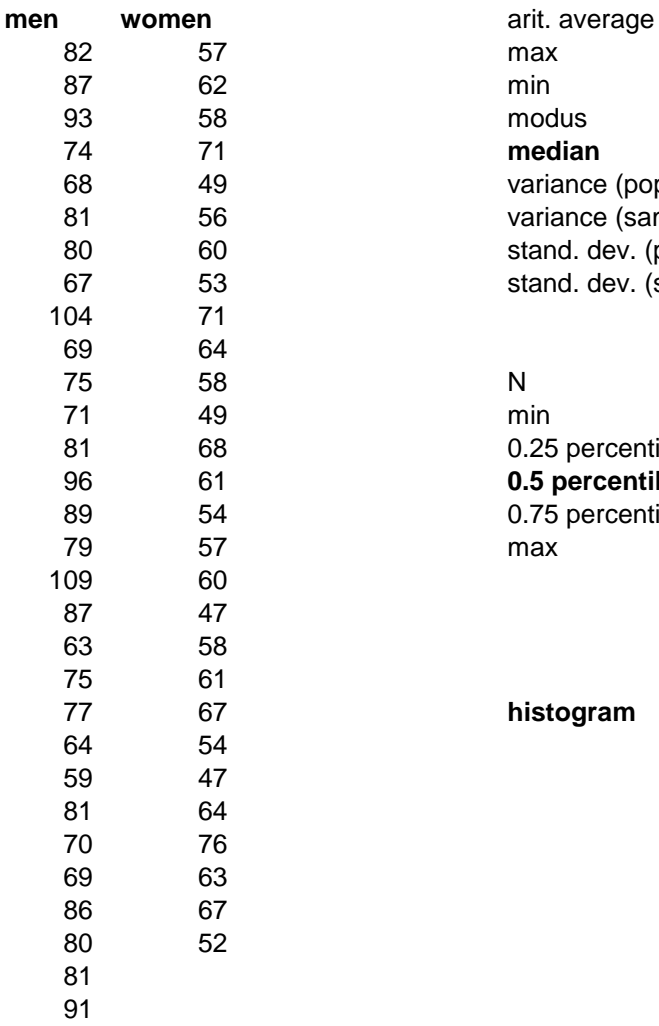

max<br>min modus median variance (population) variance (sample) stand. dev. (population) stand. dev. (sample)

N<br>min 0.25 percentile 96 61 **0.5 percentile** 0.75 percentile max

histogram

men women

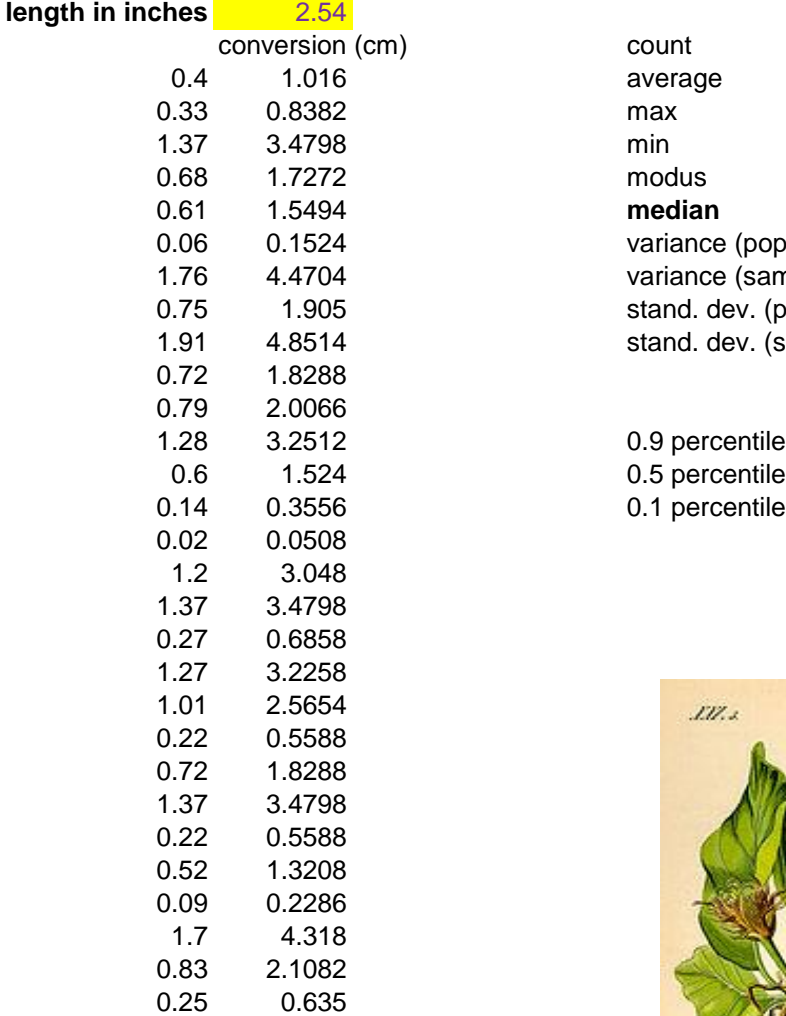

0.25 0.635<br>1.41 3.5814

0.23 0.5842<br>0.14 0.3556

3.5814

0.3556

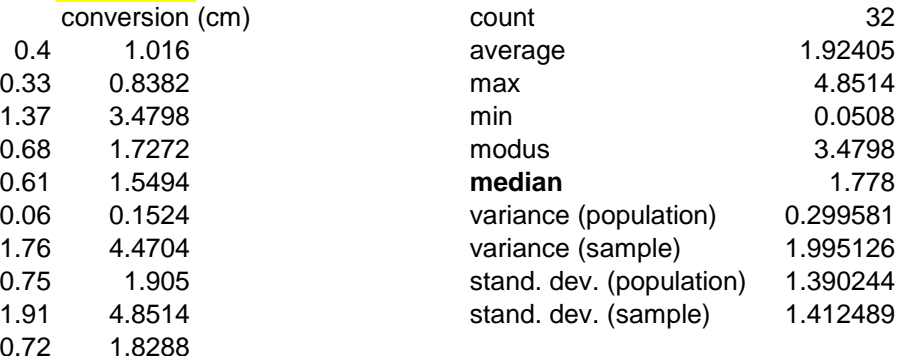

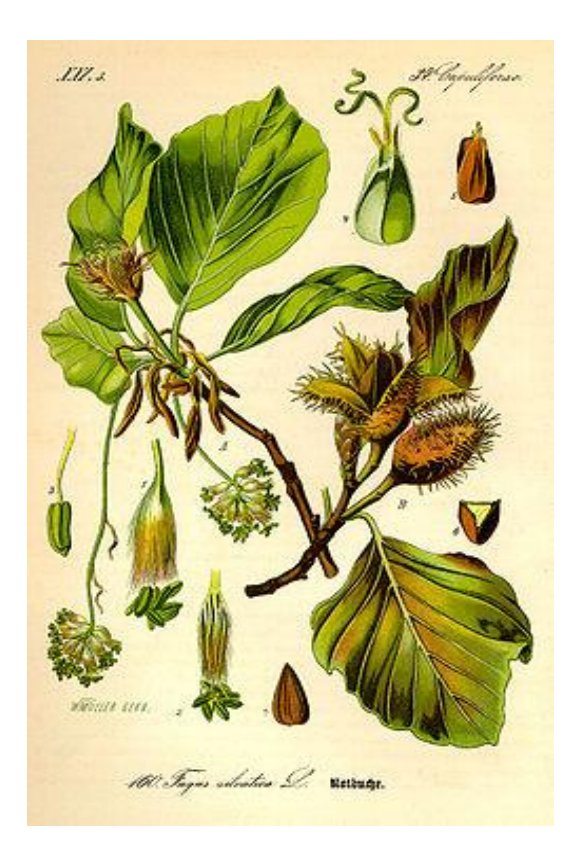

*Fagus sylvatica*

## frequency class

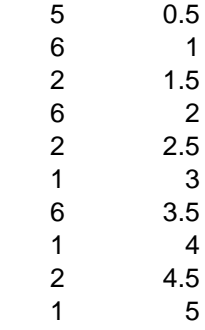

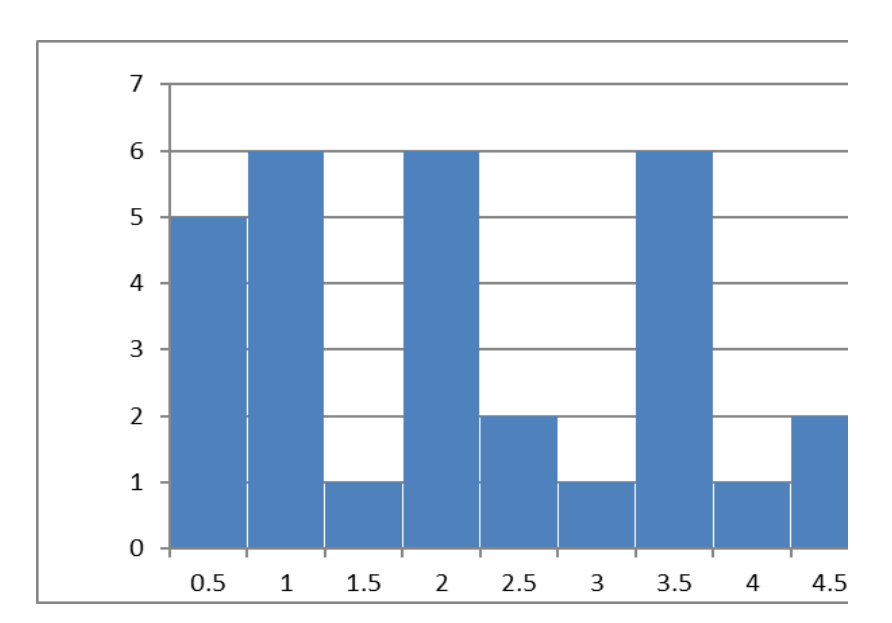

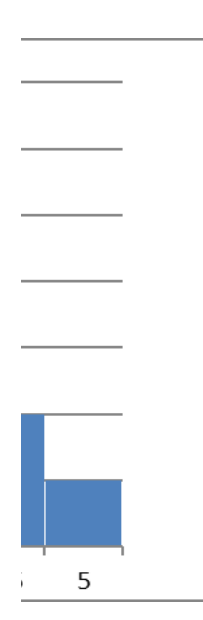

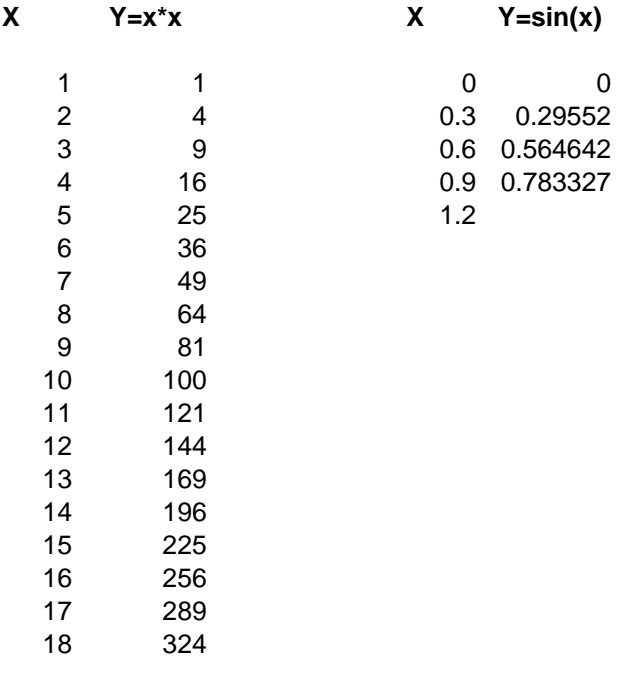

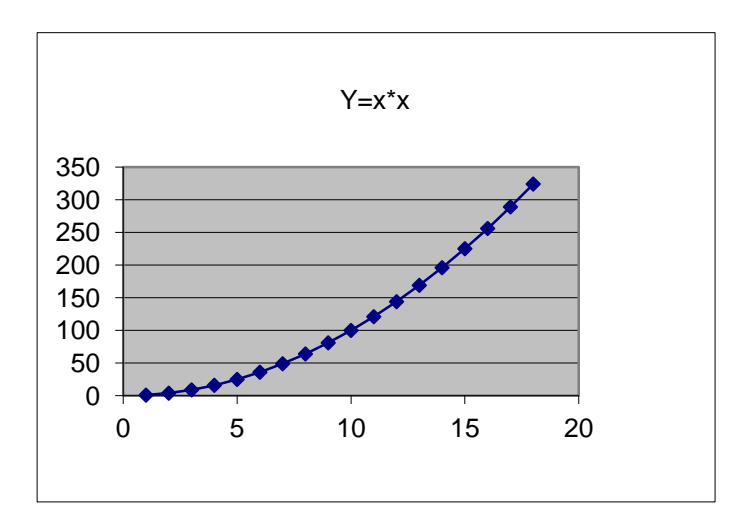

# **Gaussian function**

show normal probability distribution N(2,9) using Excel function =norm.dist()